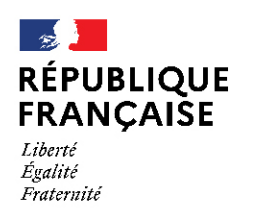

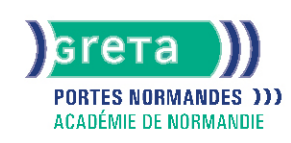

# **Rédiger et mettre en forme des documents professionnels ay Word niveau basique**

#### Métiers et emplois visés :

- Secrétaire polyvalent.e
- Assistant.e. administratif.ve
- Assistant.e. d'entreprise
- Assistant.e. commerciale
- Journaliste
- Cadre de direction
- Responsable RH
- Responsable logistique...

# Public concerné :

Demandeur.euse d'emploi Jeune 16-29 ans Salarié.e Individuel.le autre

#### Objectifs de la formation :

- Gérer l'environnement Word
- Mettre en forme et en page des documents
- Utiliser des outils d'édition pour la création de documents Word
- Créer des thèmes et des modèles

# **GRETA PORTES NORMANDES**

Siège social : lycée Aristide Briand - 2, rue Pierre Sémard - 27031 Évreux cedex N° SIRET : 192 700169 00027 - N° de déclaration d'activité : 2827 01981 27 Document non contractuel, peut-être soumis à modification

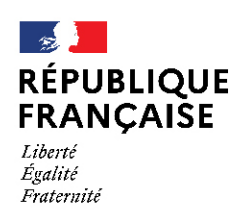

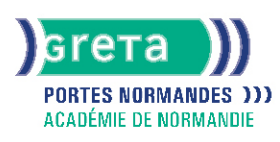

# Contenu de la formation :

- Gestion de l'environnement Word et méthodes
	- Lancement de l'application
	- Ouverture et sauvegarde d'un document précédemment enregistré
	- Repérage des onglets au sein de l'interface
	- Identification de la barre d'outils Accès rapide et la barre d'état
	- Connaissance des principaux onglets et leurs fonctions
	- Sélection de tout le texte d'un document
	- Ouverture et création d'un document
	- Enregistrement et d'impression d'un document
	- Utilisation du zoom
	- Déplacement dans les pages d'un document
	- Annulation et rétablissement d'une action
- Mise en forme et mise en page de documents
	- Modification de la police et de la taille de la police
	- Modification de la couleur du texte
	- Mise d'un texte en gras ou en italique
	- Soulignage d'un texte
	- Modification des attributs d'un texte
	- Mise des chiffres en exposant et en indice
	- Utilisation des couleurs et du surlignage
	- Alignement du texte (gauche, droite, centré, justifié)
	- Modification de l'interligne
- Utilisation des outils d'édition pour la création de document Word
	- Utilisation des fonctions Couper, copier et coller du texte
	- Reconnaissance des puces ou une numérotation
	- Conversion des minuscules en majuscules
	- Déplacement de texte
	- Insertion de caractères spéciaux
	- Reproduction d'une mise en forme
	- Modification de la casse
	- Reconnaissance d'une suggestion d'erreur, l'accepter ou la refuser
- Création d'objets graphiques et tableaux dans un document Word
	- Insertion d'une image
	- Reconnaissance et insertion d'un tableau Word
	- Reconnaissance et insertion d'une forme simple dans un document
	- Création d'un tableau
	- Saisie dans un tableau
	- Sélection, insertion, suppression, déplacement des lignes et des colonnes
	- Insertion d'une image
	- Insertion d'une forme simple
	- Modification de la taille et du positionnement d'un objet graphique

# Méthodes et outils pédagogiques :

Alternance d'apports théoriques et de mise en application

Suivi individualisé dans l'acquisition des savoirs et savoir-faire.

La durée totale est donnée à titre indicatif. Un positionnement est réalisé en amont du parcours pour déterminer le nombre d'heures en fonction des acquis et des objectifs à atteindre.

#### Modalités d'enseignement :

Formation partiellement à distance

#### Durée indicative en centre de formation :

21 heures

Durée indicative en entreprise :

0 heures

# **GRETA PORTES NORMANDES**

Siège social : lycée Aristide Briand - 2, rue Pierre Sémard - 27031 Évreux cedex N° SIRET : 192 70016900027 - N° de déclaration d'activité : 28270198127 Document non contractuel, peut-être soumis à modification

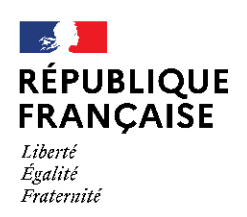

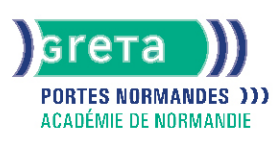

# Pré-requis :

Utilisation les fonctionnalités de base de WINDOWS. Manipulation du clavier et de la souris

### Modalités d'admission :

- Sur entretien
- Sur tests

Niveau d'entrée : Conseillé : sans niveau spécifique Aucun : sans niveau spécifique

Niveau de sortie : sans niveau spécifique

### Validations :

- Attestation de compétences
- Certification TOSA

# Certification :

+ d'informations sur la certification RS6964 (libellé exact du diplôme, nom du certificateur, date d'enregistrement de la certification) en cliquant sur le lien suivant <https://www.francecompetences.fr/recherche/rs/6964/>.

# Financement :

CPF Financement individuel Plan de développement des compétences

#### Tarif de référence :

18€/heure

#### Lieu(x) de formation :

ALENCON

#### Accès Handicapés :

Agence accessible en rez de chaussée et ascenseur à disposition. Le référent handicap de l'agence se tient à la disposition des personnes en situation de handicap, de l'accueil jusqu'à la fin de la formation suivie.

# Renseignements et inscriptions

Nom du contact : Véronique SCHWIMMER Téléphone : 02 33 27 44 64 Courriel : veronique.schwimmer@ac-normandie.fr

# **GRETA PORTES NORMANDES**

Siège social : lycée Aristide Briand - 2, rue Pierre Sémard - 27031 Évreux cedex N° SIRET : 192 70016900027 - N° de déclaration d'activité : 28270198127 Document non contractuel, peut-être soumis à modification